## Scene it Ica achievement guide

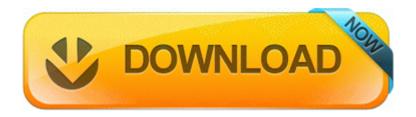

**Direct Link #1**